### Esercitazione 2

#### Corso di Elaborazione e Trasmissione delle Immagini

Pisa, 5 ottobre 2005

#### La trasformata di Fourier bidimensionale

$$
f(x, y) = \int_{-\infty-\infty}^{\infty} \int_{-\infty}^{\infty} F(X, Y) e^{j2\pi [xX + yY]} dX dY \iff F(X, Y) = \int_{-\infty-\infty}^{\infty} \int_{-\infty-\infty}^{\infty} f(x, y) e^{-j2\pi [xX + yY]} dxdy
$$

#### **Proprietà**

**Linearità**

**Separabilità**

$$
f(x, y) = f_1(x)f_2(y) \Longleftrightarrow F(X, Y) = F_1(X)F_2(Y)
$$

#### **Simmetria**

Se  $f\left(x,y\right)$  é reale allora  $F(X,Y)$  $=F^{\ast}(% \overline{G},\overline{G},\overline{G})=\overline{G}^{\ast}G^{\ast}(\overline{G},\overline{G})$  $^*(-X,-Y)$ 

#### Trasformata continua di Fourier di funzioni bidimensionali

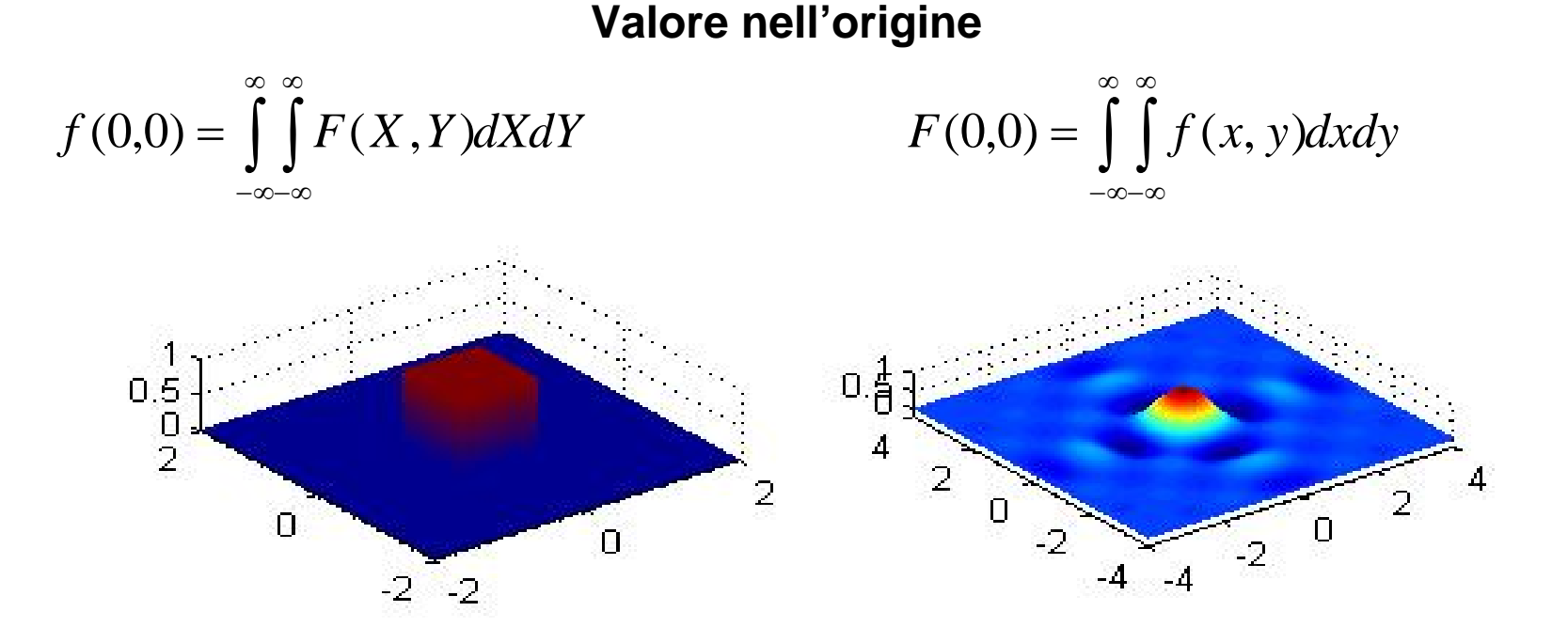

 $f(x, y) = rect(x)rect(y)$   $\Leftrightarrow$   $F(X, Y) = sin c(X)sin c(Y)$  $(x, y) = rect(\frac{1}{x}) rect(\frac{3}{x})$  $L_{\rm x}$  *L*<sub>y</sub> *<sup>y</sup> rect L x* $f(x, y) = rect(\frac{y}{x}) rect(\frac{y}{x}) \Leftrightarrow F(X, Y) = L_x sin c(L_x X) L_y sin c(L_y Y)$ 

#### Proprietà della trasformata

• Traslazione  $f(x-x_0, y-y_0) \Leftrightarrow F(X,Y)e^{-j2\pi[x_0X+y_0Y]}$ 

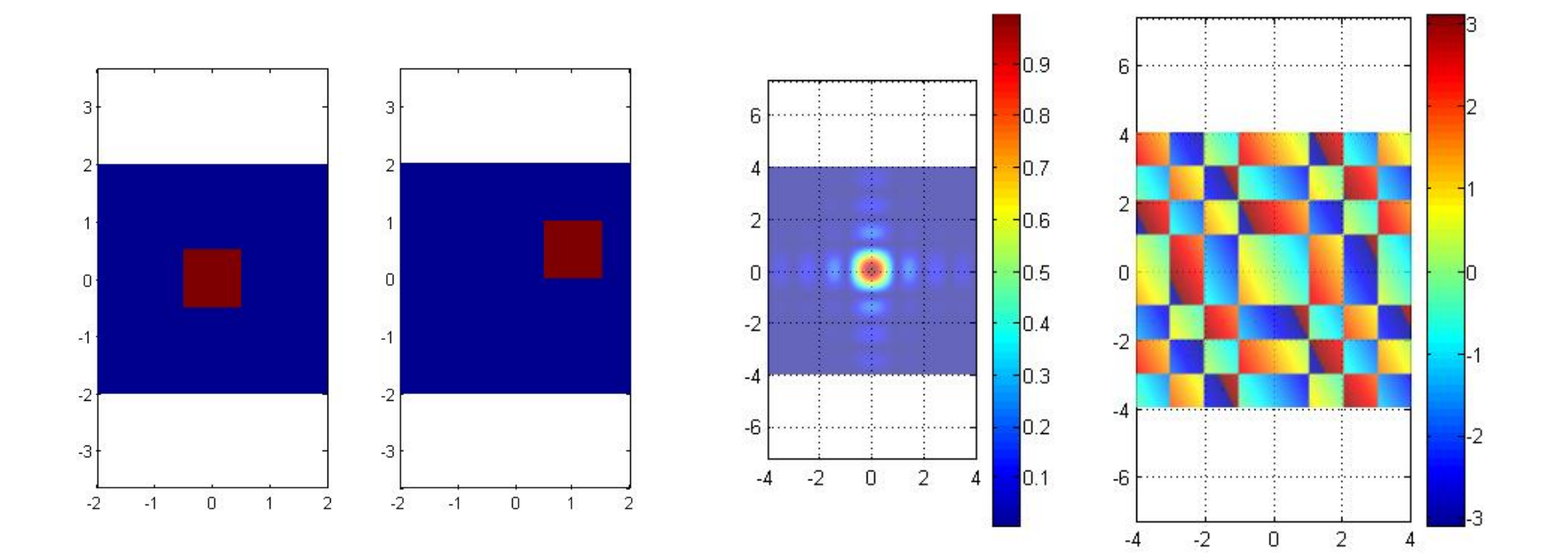

## **Matlab**

- Espressioni logiche x <= 0, &, l,  $\sim$
- Prodotto tra matrici e tra elementi di matrici A\*B, A.\*B
- Accuratezza della rappresentazione in virgola mobile eps

### Esempi proposti

$$
[1-|x|]rect(\frac{x}{2})[1-|y|]rect(\frac{y}{2}) \Leftrightarrow \sin c^{2}(x)\sin c^{2}(y)
$$

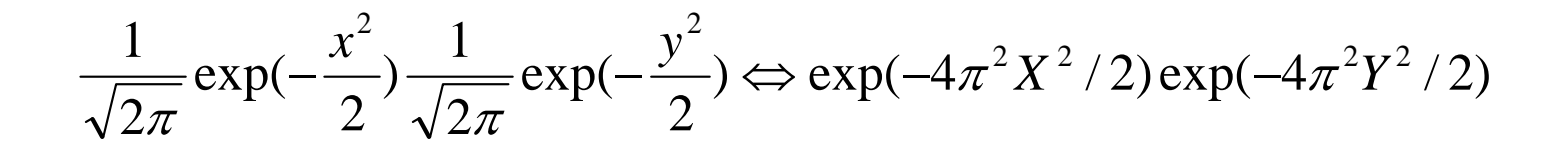

#### Cambiamento di scala

 $f(\alpha x, \beta y) \Leftrightarrow \frac{1}{|\alpha\beta|} F(\frac{x}{\alpha}, \frac{y}{\beta})$ 

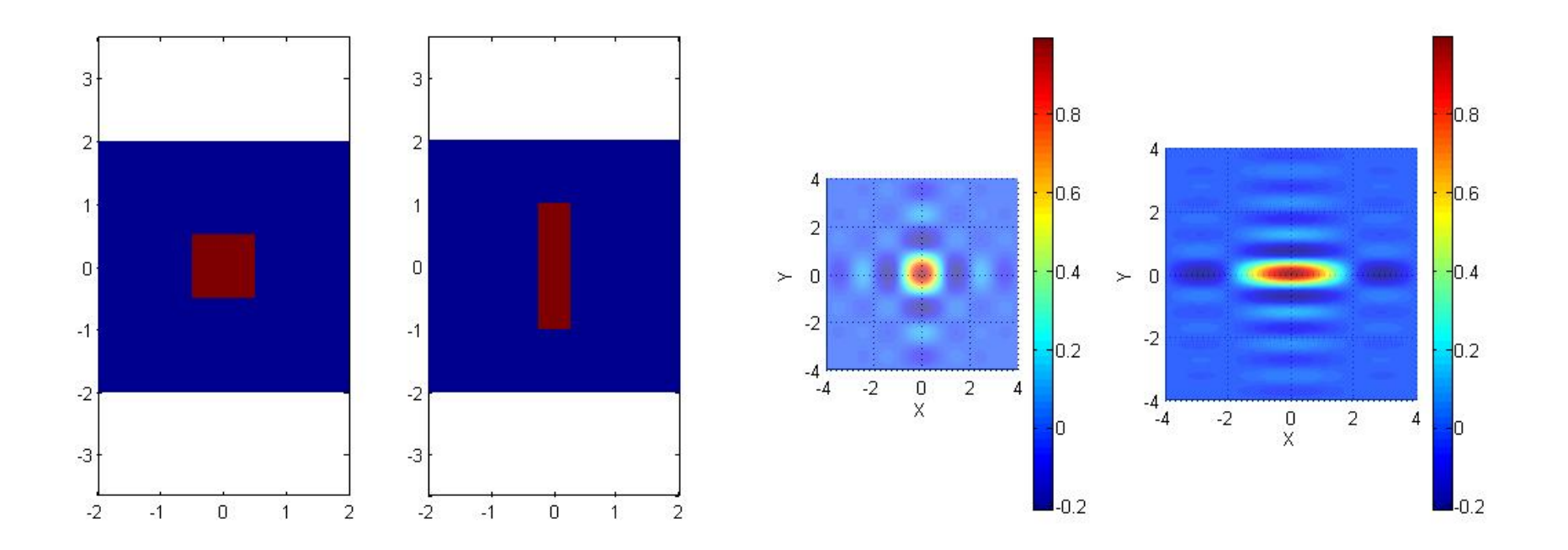

## Rappresentazione in coordinate polari

$$
F(R\cos\Theta, R\sin\Theta) = F_p(R, \Theta) = \int_{0-\pi}^{\infty} \int_{-\pi}^{\pi} f_p(r, \theta) e^{-j2\pi [rR\cos(\theta-\Theta)]} r dr d\theta
$$

$$
f(r\cos\theta, r\sin\theta) = f_p(r,\theta) = \int_{0-\pi}^{\infty} \int_{-\pi}^{\pi} F_p(R,\Theta) e^{j2\pi[rR\cos(\theta-\Theta)]} R \,dR \,d\Theta
$$

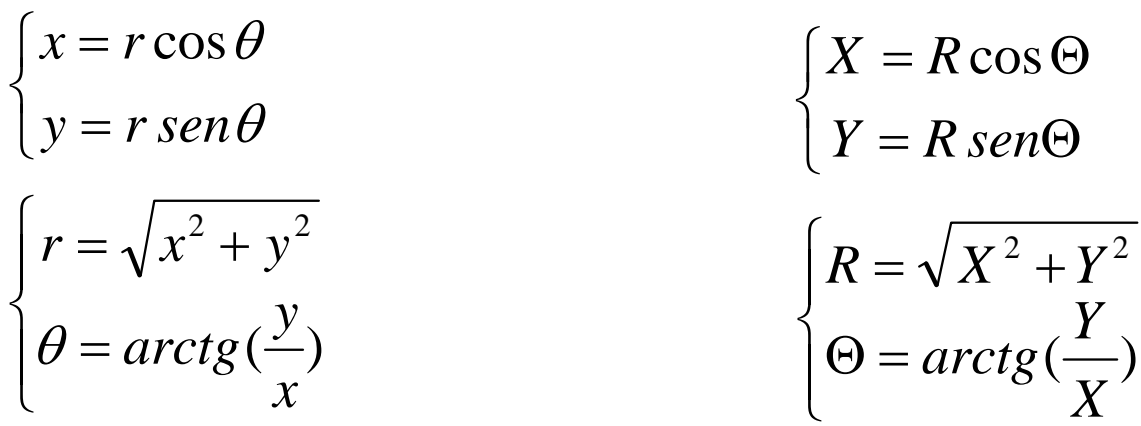

# **Matlab**

- · cart2pol;
- · pol2cart

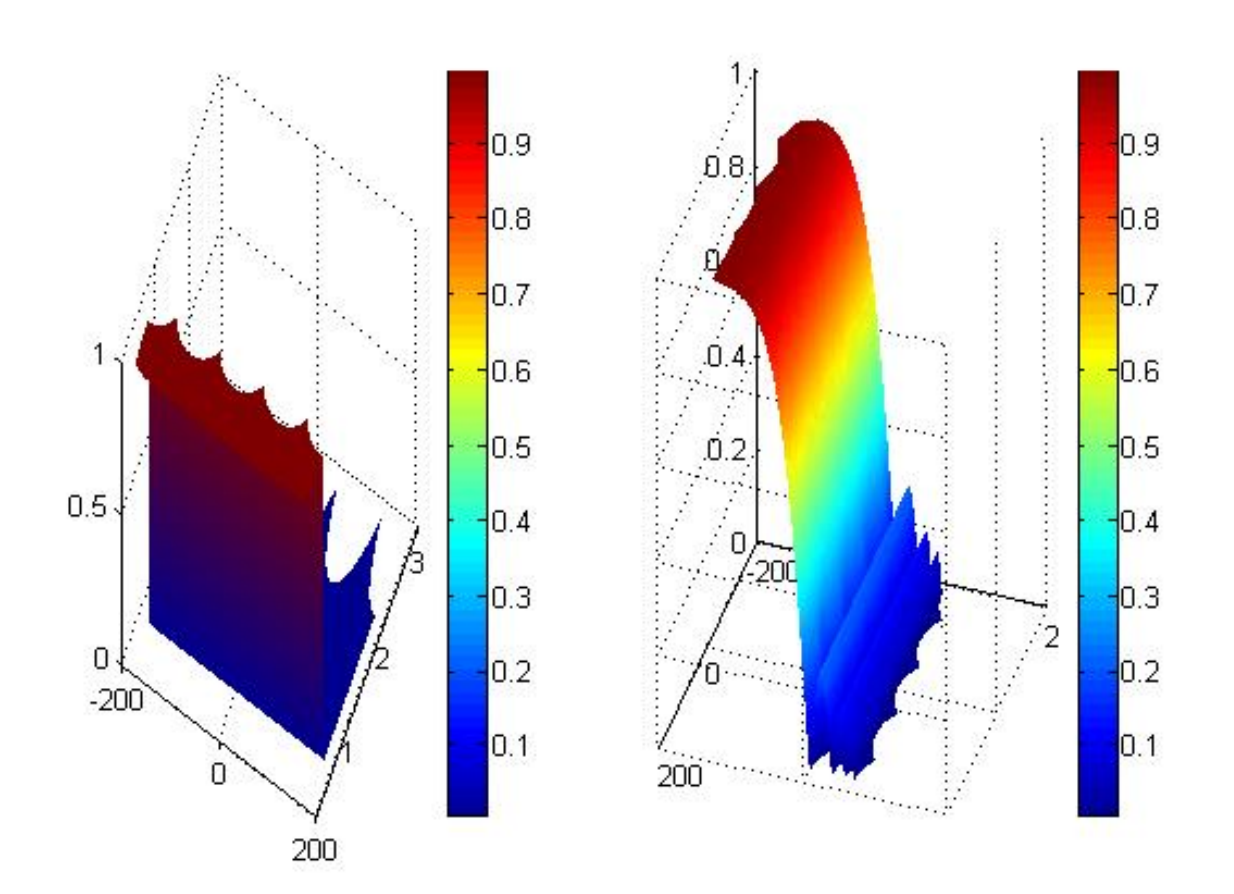

#### Rappresentazione Log-polare

 $F_{_{P}}(\log(R),\Theta)$ 

zoom

 $\alpha$ 

$$
f(\alpha x, \alpha y) \Leftrightarrow \frac{1}{|\alpha|^2} F(\frac{x}{\alpha}, \frac{y}{\alpha}) = \frac{1}{|\alpha|^2} F(\frac{R \cos \Theta}{\alpha}, \frac{R \sin \Theta}{\alpha}) = \frac{1}{|\alpha|^2} F_p(\frac{R}{\alpha}, \Theta)
$$

$$
\frac{1}{1 - \frac{1}{2}} F_p(\log(R) - \log(\alpha), \Theta)
$$

#### Proprietà della rappresentazione Log-polare

Rotazione

$$
f(r\cos(\theta - \theta_0), r\sin(\theta - \theta_0)) = f_p(r, \theta - \theta_0)
$$

$$
F(R\cos(\Theta - \theta_0), R\sin(\Theta - \theta_0)) = F_p(R, \Theta - \theta_0)
$$

Rotazione e zoom

$$
\frac{1}{|\alpha|^2} F_p(\log(R) - \log(\alpha), \Theta - \theta_0)
$$

## Rotazione Cambiamento di coordinate

$$
\begin{cases}\nx' = x \cos \theta_0 + y \sin \theta_0 \\
y' = -x \sin \theta_0 + y \cos \theta_0\n\end{cases}
$$

$$
\begin{cases}\nX' = X \cos \theta_0 + Y \sin \theta_0 \\
Y' = -X \sin \theta_0 + Y \cos \theta_0\n\end{cases}
$$